# **Manuale d'istruzioni Dispositivo Bus di campo - Unità SI per PROFIBUS DP EX250-SPR1**

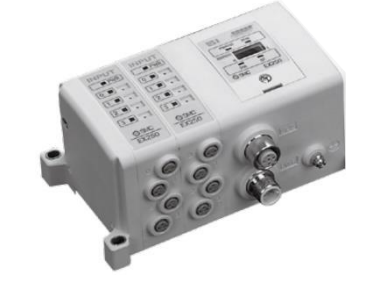

Questo prodotto è destinato al controllo delle valvole pneumatiche e degli I/O durante la connessione al protocollo PROFIBUS DP.

# **1 Istruzioni di sicurezza**

Le istruzioni di sicurezza servono per prevenire situazioni pericolose e/o danni alle apparecchiature. Il grado di pericolosità è indicato dalle etichette di "Precauzione", "Attenzione" o "Pericolo".

Rappresentano avvisi importanti relativi alla sicurezza e devono essere seguiti assieme agli standard internazionali (ISO/IEC) \*1) e alle altre norme di sicurezza. \*1) ISO 4414: Pneumatica - Regole generali relative ai sistemi.

ISO 4413: Idraulica - Regole generali relative ai sistemi. IEC 60204-1: Sicurezza dei macchinari - Apparecchiature elettriche delle macchine. (Parte 1: Norme generali)

ISO 10218-1: Movimentazione dei robot industriali - Sicurezza. ecc.

• Per ulteriori informazioni consultare il catalogo del prodotto, il manuale di funzionamento e le precauzioni d'uso per i prodotti di SMC.

• Tenere il presente manuale in un luogo sicuro per future consultazioni.

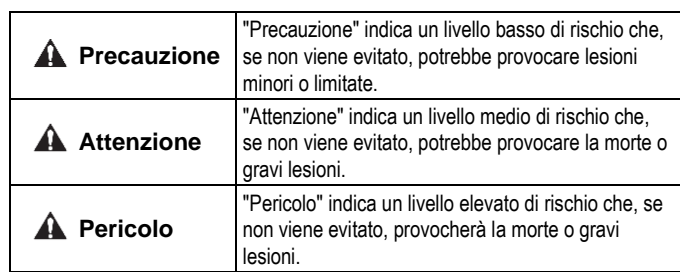

### **Attenzione**

- **Assicurare sempre la conformità alle relative normative e standard di sicurezza.**
- Tutte le operazioni devono essere eseguite in modo sicuro da personale qualificato in conformità con le norme nazionali in vigore.

# **A** Precauzione

- Prevedere una massa a terra per garantire la resistenza ai disturbi del sistema in bus di campo. Installare una messa a terra individuale vicino al prodotto mediante un cavo il più corto possibile.
- Consultare il manuale operativo su sito web di SMC (URL: [https://www.smcworld.com\)](https://www.smcworld.com/) per ulteriori Istruzioni di sicurezza.
- Le specifiche dei prodotti speciali (-X) potrebbero differire da quelle indicate nel paragrafo delle specifiche. Contattare SMC per ricevere i singoli disegni.

# **2 Specifiche**

### **2.1 Specifiche generali**

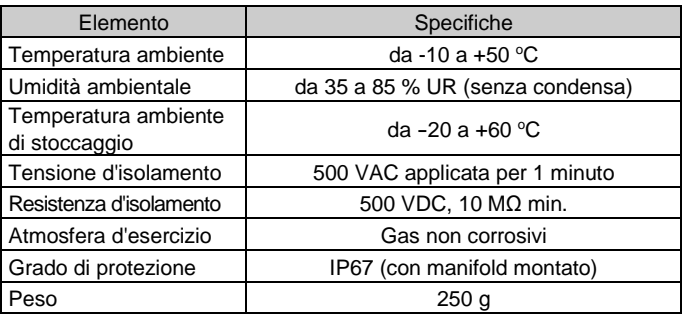

# **2.2 Specifiche elettriche**

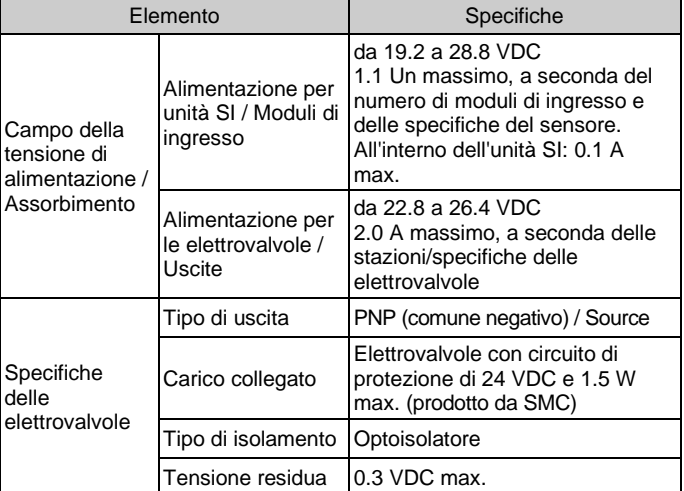

- Utilizzare un connettore Bus a T per la comunicazione, ad esempio Turck VB2/FSW/FKW/FSW45 o equivalente.
- Allineare la scanalatura del cavo di comunicazione PROFIBUS DP (maschio) con il connettore di comunicazione (femmina).
- Serrare il controdado del cavo ruotandolo a mano in senso orario.

# **2.3 Specifiche di comunicazione**

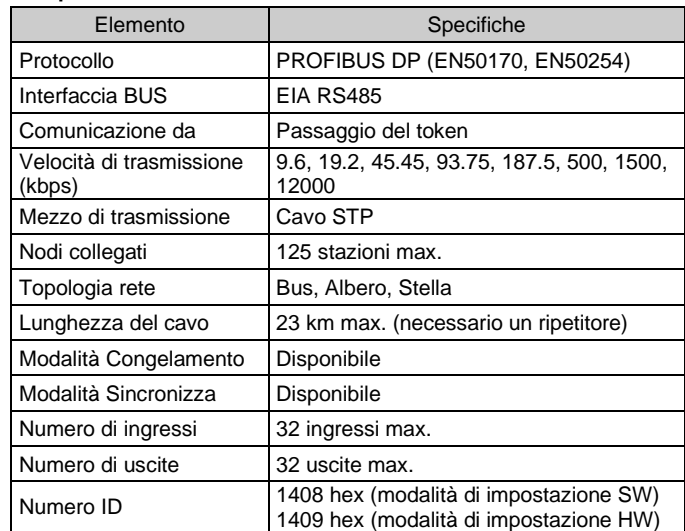

# **3 Nome e funzione dei componenti**

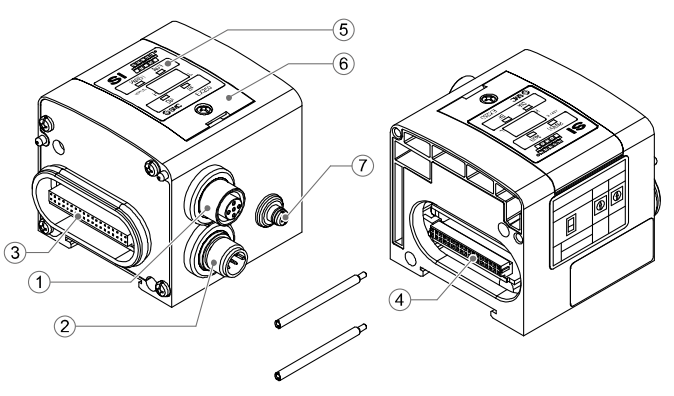

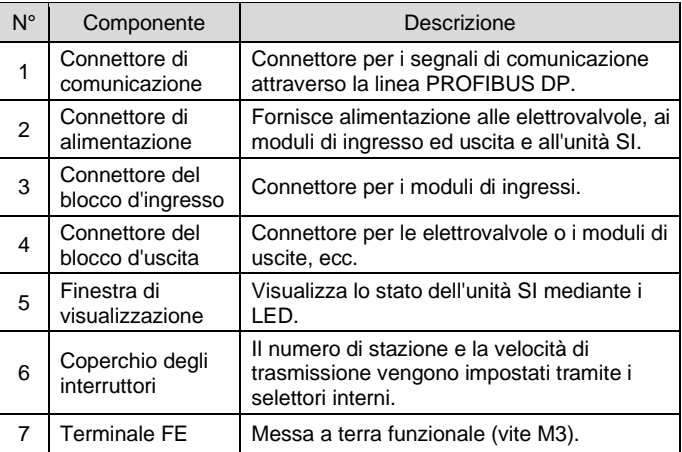

### **4 Installazione**

### **4.1 Installazione**

### **Attenzione**

• Non procedere all'installazione del prodotto senza avere precedentemente letto e capito le istruzioni di sicurezza.

# **Assemblaggio delle unità**

Tenere insieme l'unità SI e i moduli di ingresso/uscita per garantire che non vi sia spazio tra di loro, mentre si stringono le viti. Serrare le viti con la coppia di serraggio indicata (0.6 N·m).

### **Precauzioni per l'assemblaggio**

- Assicurarsi di disattivare l'alimentazione.
- Controllare che non ci siano corpi estranei all'interno dell'unità SI. • Controllare che non ci siano danni e/o corpi estranei incastrati nella guarnizione.
- Serrare le viti con la coppia di serraggio necessaria per mantenere il grado di protezione IP67.

### **4.2 Ambiente**

### **Attenzione**

- Non usare in presenza di gas corrosivi, prodotti chimici, acqua salata, acqua o vapore.
- Non installare in ambienti sottoposti a forti vibrazioni o urti eccedenti le specifiche del prodotto.

# **5 Cablaggio**

- Il cablaggio deve essere effettuato con l'alimentazione elettrica disattivata.
- Non posare il cavo di comunicazione vicino a cavi ad alta tensione, come un cavo di alimentazione o un cavo elettrico ad alta corrente.
- **5.1 Connettore di comunicazione**
- Selezionare i cavi appropriati (codice SMC PCA-1557688) da accoppiare al connettore dell'unità SI.

BUS: M12 5 pin femmina - inversa

 $\bigcirc^4$  $O^3$   $O^5$   $O^1$  $\bigcirc^2$ 

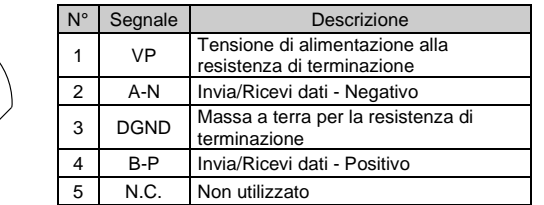

# **5.1.1 Terminazione del bus**

• È necessario collegare una resistenza di terminazione del bus (codice SMC PCA-1557727) all'unità SI situata all'estremità della linea di trasmissione.

# **5.2 Connettore elettrico di alimentazione**

• Collegare un cavo di alimentazione (codice SMC EX500-AP0#0-S) al connettore elettrico di alimentazione dell'unità SI.

PWR: M12 5 pin maschio

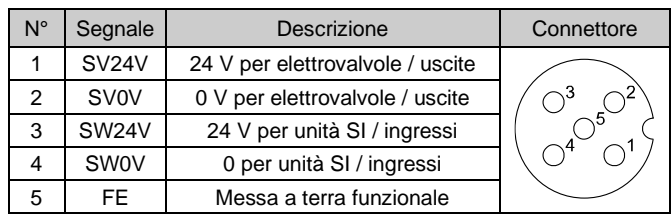

- All'interno dell'unità SI sono presenti linee di alimentazione separate per le elettrovalvole (alimentazione SV) e per il blocco di ingressi (alimentazione SW).
- Alimentare ciascuna di esse, da una singola alimentazione o da due alimentazioni.

# **5.2.1 Alimentazione doppia**

ISTRUZIONI ORIGINALI

Tirante (2 pz.) Accessorio

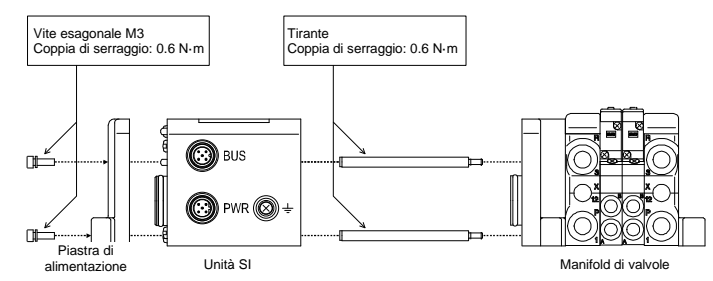

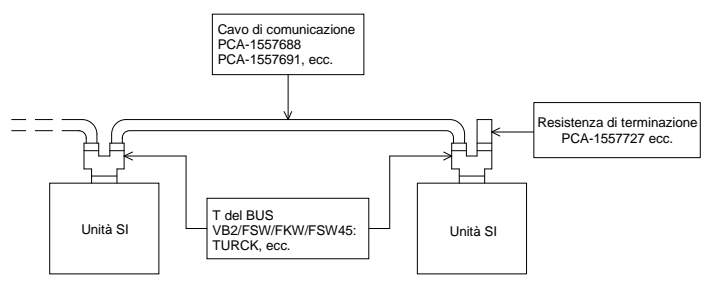

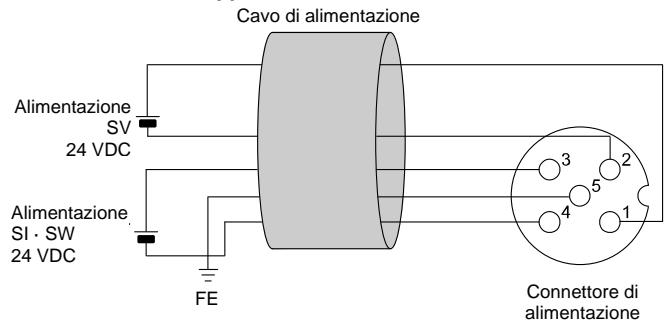

# **5 Cablaggio (continua)**

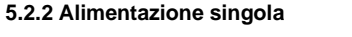

• L'alimentazione SW è fornita al sensore collegato al blocco di ingressi. Si verifica una caduta di tensione di circa 1 V max. all'interno dell'unità SI quando è attivata l'alimentazione SW. Selezionare un sensore tenendo conto di questa caduta di tensione. Se si deve fornire 24 V al sensore, è necessario aumentare la tensione di alimentazione SW in modo che la tensione in ingresso del sensore sia di 24 V con il carico effettivo (campo di alimentazione SW ammissibile: da 19.2 V a 28.8 V).

- Impostare gli interruttori solo quando l'alimentazione elettrica è disattivata.
- Aprire la copertura e impostare gli interruttori con un piccolo cacciavite a lama piatta. Dopo aver impostato i selettori, chiudere il coperchio e serrare la vite (coppia di serraggio 0.6 N•m).
- Impostare gli interruttori prima dell'uso.

### **5.3 Terminale FE**

### • Collegare a terra il terminale FE.

- Installare una messa a terra individuale vicino al prodotto mediante un cavo il più corto possibile al fine di garantire la resistenza ai disturbi del sistema in Bus di campo.
- La resistenza a terra dovrebbe essere di 100 ohm max.

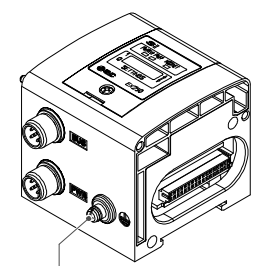

Quando è selezionata la modalità di impostazione del software, gli interruttori di impostazione dell'indirizzo non sono attivi. Inoltre, la modalità di impostazione del software e la modalità di impostazione dell'hardware differiscono nei numeri ID delle unità.

### **6 Impostazione**

#### **6.1 Impostazione degli interruttori**

Consultare il catalogo sul sito web di SMC (URL: http/[/ www.smcworld.com\)](https://www.smcworld.com/) per i Codici di ordinazione.

### **Impostazione dell'indirizzo**

# **6 Impostazione (continua)**

### **6.2 Configurazione**

Per configurare l'unità SI per la rete PROFIBUS DP, è necessario l'idoneo file master del dispositivo (file GSD) per l'unità SI.

Il file GSD per questo prodotto dipende dalla modalità di impostazione dell'indirizzo (selezionata tramite l'interruttore della modalità di impostazione dell'indirizzo).

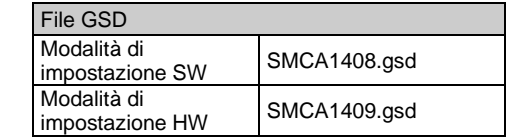

La documentazione tecnica che fornisce informazioni dettagliate sulla configurazione e il file GSD è disponibile sul sito web di SMC (URL: [https://www.smcworld.com\)](https://www.smcworld.com/).

### **7 Codici di ordinazione**

# **8 Dimensioni (mm)**

Consultare il catalogo sul sito web di SMC (URL: http/[/ www.smcworld.com\)](https://www.smcworld.com/) per le dimensioni.

# **9 Visualizzazione**

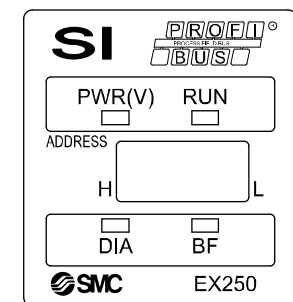

URL[: https://www.smcworld.com](https://www.smcworld.com/) (Global) [https://www.smc.eu](https://www.smc.eu/) (Europe) SMC Corporation, 4-14-1, Sotokanda, Chiyoda-ku, Tokyo 101-0021, Japan Le specifiche sono soggette a modifiche senza preavviso da parte del fabbricante. © 2021 SMC Corporation Tutti i diritti riservati. Template DKP50047-F-085M

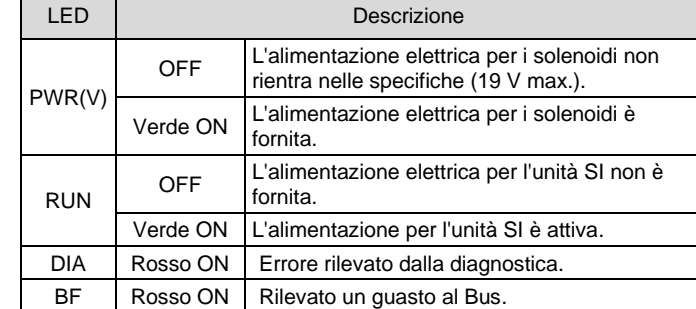

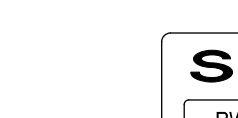

# **10 Manutenzione**

### **10.1 Manutenzione generale**

#### **A** Precauzione

- L'inosservanza delle corrette procedure di manutenzione può provocare malfunzionamenti e danni all'impianto.
- Se manipolata in modo scorretto, l'aria compressa può essere pericolosa. • La manutenzione dei sistemi pneumatici deve essere effettuata
- esclusivamente da personale qualificato.
- Prima di eseguire la manutenzione, interrompere l'alimentazione elettrica e assicurarsi di aver disattivato la pressione di alimentazione. Controllare che l'aria sia stata rilasciata nell'atmosfera.
- Dopo l'installazione e la manutenzione, fornire la pressione d'esercizio e l'alimentazione elettrica all'impianto ed eseguire le opportune prove di funzionamento e trafilamento per assicurarsi che l'apparecchiatura sia installata in modo corretto.
- Se durante la manutenzione vengono manomessi i collegamenti elettrici, assicurarsi che questi vengano ricollegati in modo corretto e che vengano eseguiti i controlli di sicurezza come richiesto per garantire continuamente la conformità con le leggi nazionali in vigore.
- Non apportare nessuna modifica al componente. • Non smontare il prodotto, a meno che non sia diversamente indicato nelle istruzioni di installazione o manutenzione
- Interrompere il funzionamento se il prodotto non funziona correttamente.

# **11 Limitazioni d'uso**

**11.1Limitazione di garanzia ed esonero da responsabilità/Requisiti di conformità**

Consultare le Precauzioni d'uso dei prodotti di SMC.

### **12 Smaltimento del prodotto**

Questo prodotto non deve essere smaltito come rifiuto urbano. Controllare le normative e le linee guida locali per smaltire correttamente questo prodotto, al fine di ridurre l'impatto sulla salute umana e sull'ambiente.

# **13 Contatti**

Visitar[e www.smcworld.com](http://www.smcworld.com/) [o www.smc.eu](http://www.smc.eu/) per il distributore/importatore locale.

# **SMC Corporation**

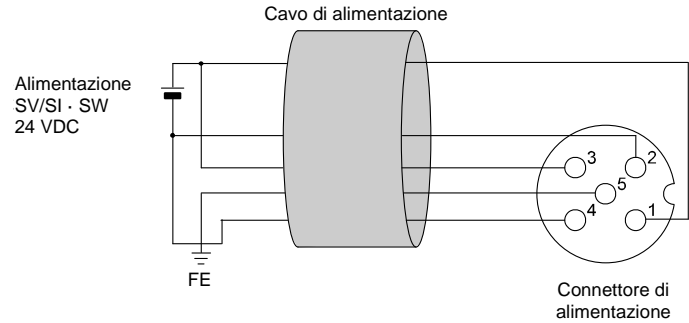

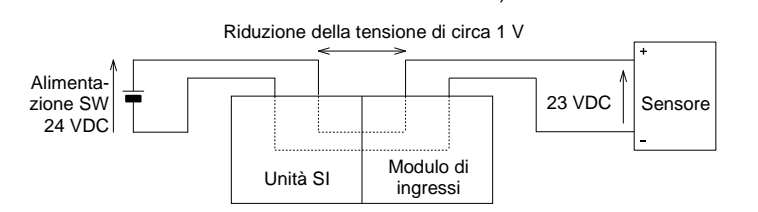

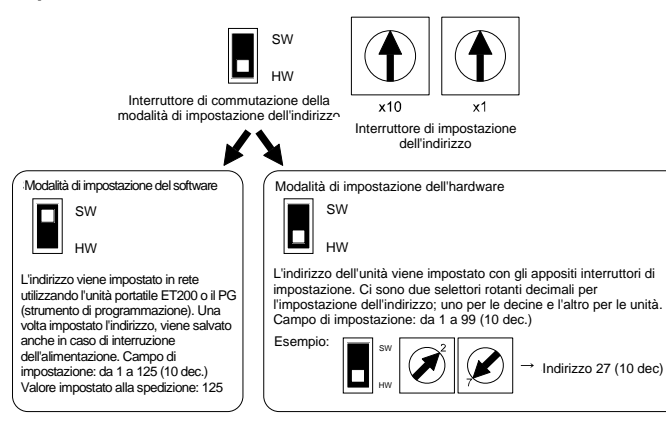